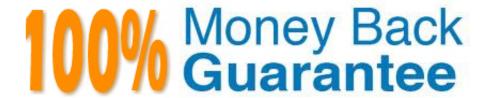

Vendor: Salesforce

**Exam** 

Code: 201-COMMERCIAL-BANKING-FUNCTIONAL

Exam Name: SalesforcenCino 201 Commercial

**Banking Functional Exam** 

Version: Demo

## **QUESTION 1**

ncDataGrid can access field sets from what Objects?

- A. The Source Object the UI is on
- B. A related Object to the Object the UI is on
- C. A related related Object to the Object the UI is on
- D. a visualforce page

Correct Answer: A

## **QUESTION 2**

True or False: List views should be created for each Stage on the Loan Object.

- A. True
- B. False

Correct Answer: A

## **QUESTION 3**

When copying/cloning Collateral Management records in nCino, which field allows an end- user to include associated sub collateral records?

- A. Quantity
- B. Bulk Update
- C. Include Collateral Children
- D. Advance Rate
- E. Include Collateral Hierarchy

Correct Answer: C

## **QUESTION 4**

When using reports to assist in a data load, which file type should that report be saved as?

A. Excel Workbook

| QUESTION 8                                                                                                    |
|----------------------------------------------------------------------------------------------------|
| Correct Answer: D                                                                                                |
| D. Credit Card Late Payment Charge                                                                               |
| C. Loan Origination                                                                                              |
| B. Attorney                                                                                                    |
| A. Appraisal                                                                                                    |
| Which of the following is NOT an example of a Fee that should be tracked using the nCino Fee Management feature? |
| QUESTION 7                                                                                                    |
|                                                                                                    |
| Correct Answer: B                                                                                                |
| B. False                                                                                                    |
| A. True                                                                                                    |
| True or False: The roles used in loan team member alerts configuration are the standard Salesforce roles.        |
| QUESTION 6                                                                                                    |
|                                                                                                    |
| Correct Answer: A                                                                                                |
| B. False                                                                                                    |
| A. True                                                                                                    |
| QUESTION 5  True or False: The packaged Setup of nCino UI will have Risk Rating already configured.              |
|                                                                                                    |
| Correct Answer: D                                                                                                |
| D. CSV (Comma Delimited)                                                                                         |
| B. PDF  C. CSV MS-DOC                                                                                            |
| R PDF                                                                                                    |

True or False: On a Change Memo, you have to manually go back into the Loan record to update any new changes to fields like terms, rate, amount, etc.

| A. True                                                                                                    |
|----------------------------------------------------------------------------------------------------|
| B. False                                                                                                    |
| Correct Answer: B                                                                                            |
|                                                                                                    |
|                                                                                                    |
| QUESTION 9                                                                                                   |
| Where are the graphics for the nodes used on the Overview tab (Process View Images) housed?                  |
| A. Static Resources                                                                                          |
| B. Desktop Administration                                                                                    |
| C. Installed Packages                                                                                        |
| D. Custom Labels                                                                                             |
| E. Apps                                                                                                    |
| Correct Answer: A                                                                                            |
|                                                                                                    |
| QUESTION 10                                                                                                  |
| When using nCino Forms Generation, where are the templates stored so that a user can access to edit?         |
| A. Forms Manager                                                                                             |
| B. Templates can\\'t be edited once saved                                                                    |
| C. nCino Administration                                                                                      |
| D. Forms Templates                                                                                           |
| Correct Answer: A                                                                                            |
|                                                                                                    |
| QUESTION 11                                                                                                  |
| True or False: A Loan that is processed through nCino will typically go through multiple approval processes. |
| A. True                                                                                                    |
| B. False                                                                                                    |
| Correct Answer: A                                                                                            |
|                                                                                                    |

**QUESTION 12** 

Covenant Compliance records are generated until:

- A. the Status is changed
- B. A user deactivates the Covenant Management record
- C. All associated Loans are in the Booked Stage
- D. All Associated Loans are in the Complete Stage

Correct Answer: C